**УТВЕРЖДАЮ Первый заместитель генерального директора заместитель по научной работе** А.Н. Щипунов  $15<sub>y</sub>$  $\mathcal{O}1$ 2020 г.

# **Государственная система обеспечения единства измерений Комплексы аппаратно-программные «Барьер-Юг»**

**Методика поверки**

**651-19-042 МП**

## 1 ОБЩИЕ СВЕДЕНИЯ

1.1 Настоящая методика распространяется на Комплексы аппаратно-программные «Барьер-Юг» (далее - комплексы) и устанавливает методику, порядок и содержание их первичной и периодической поверок.

1.2 Объем первичной и периодической поверок приведен в таблице 1.

1.3 Для комплексов, применяемых для контроля скорости движения транспортных средств в зоне контроля и на контролируемом участке в случае изменения схем монтажа, а также изменения местоположения комплексов, производится внеочередная поверка в объеме периодической поверки.

1.4 Поверка по п.п. 7.5 и 7.6 осуществляется только на месте эксплуатации комплексов.

1.5 Интервал между поверками 2 года.

## 2 ОПЕРАЦИИ ПОВЕРКИ

2.1 При проведении поверки должны выполняться операции, указанные в таблице 1. Таблина 1

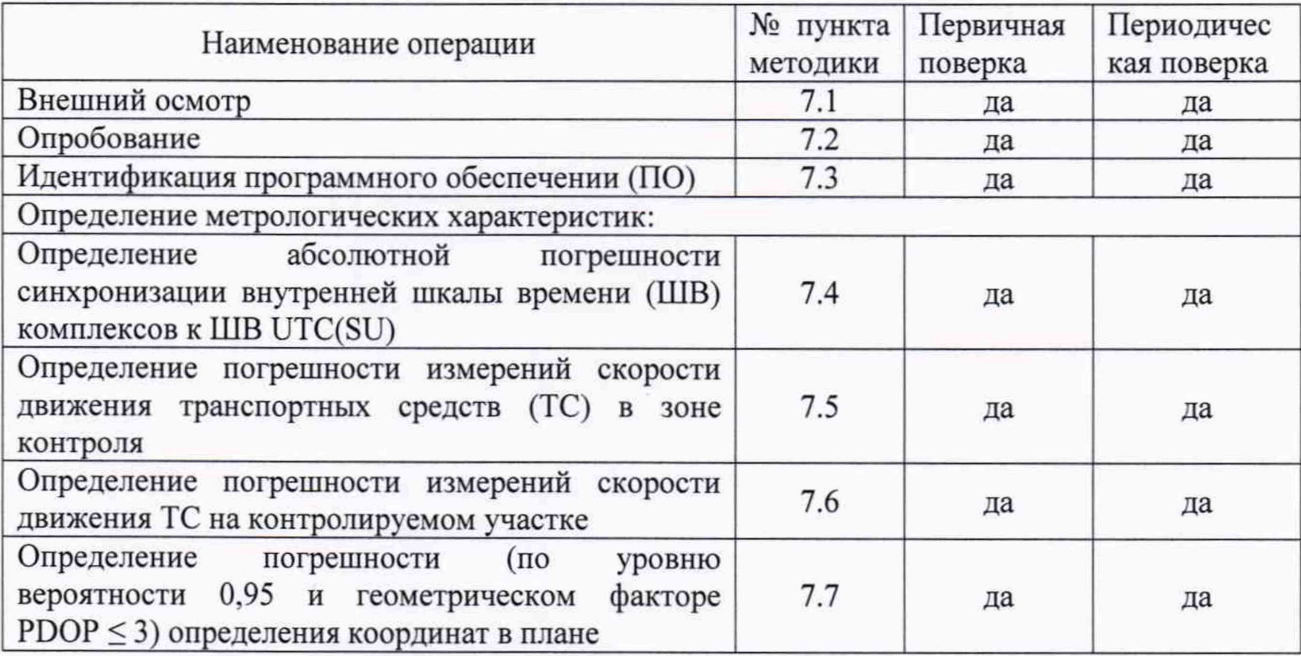

2.2 Допускается проведение поверки меньшего числа измеряемых величин с обязательным указанием в свидетельстве о поверке информации об объеме проведенной поверки на основании заявления.

Метрологические характеристики, поверяемые в обязательном порядке определены в п.7.4 и 7.7.

2.3 При получении отрицательных результатов поверки по любому пункту таблицы 1, поверка прекращается и комплекс признаётся непригодным к применению.

# 3 СРЕДСТВА ПОВЕРКИ

3.1 При проведении поверки рекомендуется применять средства поверки, указанные в таблине 2.

Таблица 2

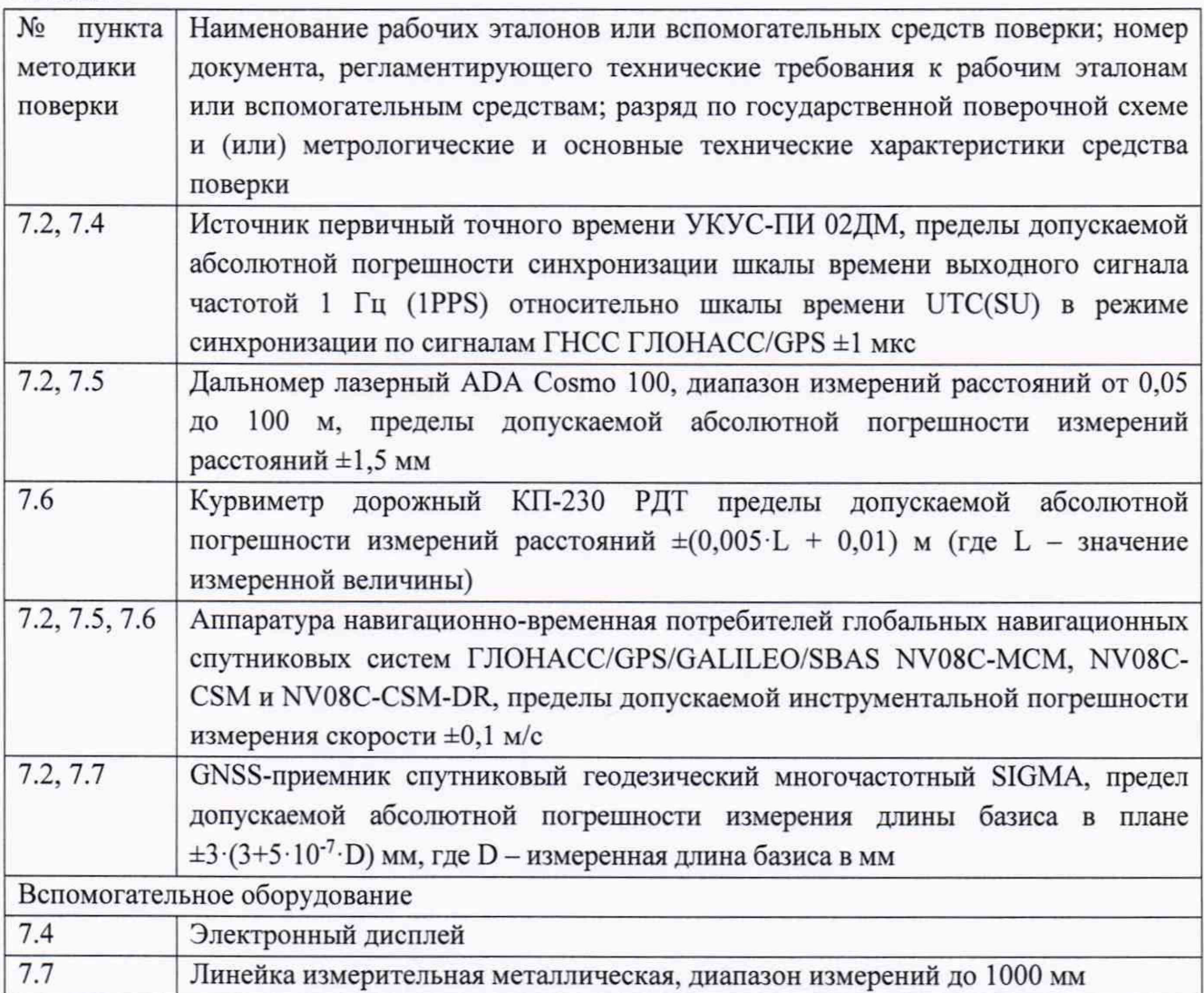

3.2 Вместо указанных в таблице 2 средств поверки допускается применять другие аналогичные средства поверки, обеспечивающие определение метрологических характеристик с требуемой точностью.

3.3 Все средства поверки должны быть исправны, поверены и иметь свидетельства о поверке или оттиск поверительного клейма на приборе или в технической документации.

## 4 ТРЕБОВАНИЯ К КВАЛИФИКАЦИИ ПОВЕРИТЕЛЕЙ

4.1 Поверка должна осуществляться лицами, аттестованными в качестве поверителей в порядке, установленном в ПР 50.2.012-94.

4.2 Персонал, проводящий поверку, должен быть ознакомлен с руководством по эксплуатации комплексов и настоящей методикой поверки.

# 5 ТРЕБОВАНИЯ БЕЗОПАСНОСТИ

5.1 При проведении поверки должны быть соблюдены требования безопасности, в соответствии с ГОСТ 12.3.019-80.

## 6 УСЛОВИЯ ПОВЕРКИ

6.1 Поверка производится при рабочих условиях эксплуатации поверяемых комплексов и используемых средств поверки.

Примечание: при проведении поверки необходимо обеспечить выполнение условий эксплуатации для используемых средств поверки и принадлежностей согласно их эксплуатационной документации.

#### 7 ПРОВЕДЕНИЕ ПОВЕРКИ

#### 7.1 Внешний осмотр

При проведении внешнего осмотра должно быть установлено соответствие комплексов следующим требованиям:

- КОМПЛЕКТНОСТЬ КОМПЛЕКСОВ ДОЛЖНА СООТВЕТСТВОВАТЬ КОМПЛЕКТНОСТИ, УКАЗАННОЙ В паспорте;

- на корпусе комплексов должны быть нанесены маркировка и заводской номер, пломбировка должна быть в целостности;

- комплексы не должны иметь механических повреждений, влияющих на его работу.

Результаты поверки считать положительными, если обеспечивается выполнение всех перечисленных в пункте требований.

#### 7.2 Опробование

7.2.1 Подготовить комплексы к работе, проверить включение электропитания комплексов.

7.2.2 Проследовать на ТС через зону контроля комплексов. Убедиться, что видеомодуль из состава комплексов фиксирует ТС, и на монитор выводится результат:

- изображение зафиксированного ТС;

- значения даты и времени в момент фиксации;

- значение скорости ТС;

- распознанный государственный регистрационный знак.

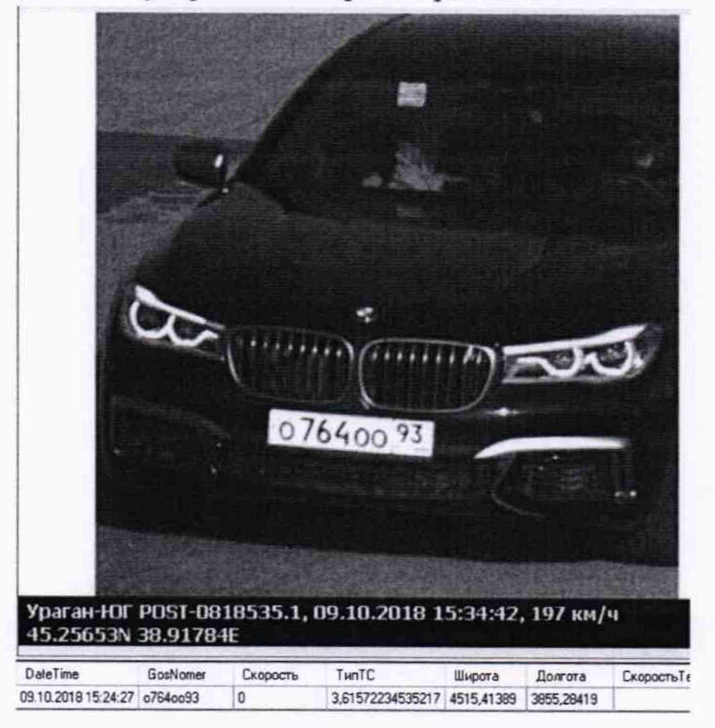

7.2.3 При наличии контролируемого участка, выполнить действия пункта 7.2.2. для каждого видеомодуля.

7.2.4 Результаты опробования считать положительными, если обеспечивается выполнение требований, перечисленных в пунктах 7.2.2. При получении отрицательных результатов дальнейшее проведение поверки прекращают.

#### 7.3 Идентификация программного обеспечении (ПО)

7.3.1 Проверить идентификационные данные ПО. Данные должны соответствовать приведенным в таблице 3.

Таблица 3 - Идентификационные данные ПО

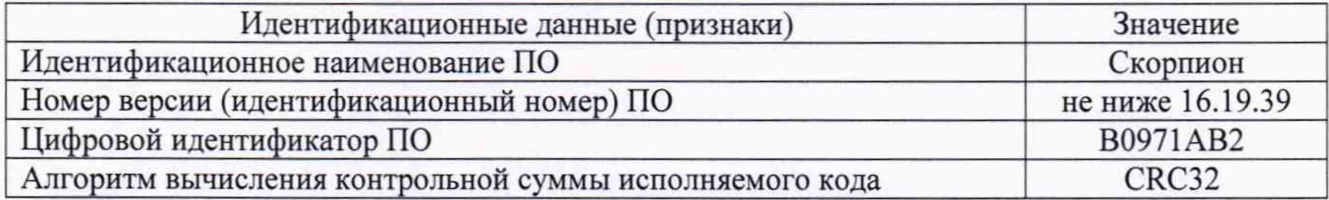

# 7.4 Определение абсолютной погрешности синхронизации внутренней шкалы времени (ШВ) комплексов к ШВ UTC(SU)

7.4.1 Определение проводится путем сравнения времени, записанного на формируемом видеокадре, со значением эталонного времени. В качестве эталонного времени используется значение времени UTC(SU) от источника первичного точного времени.

7.4.2 Собрать схему в соответствии с рисунком 1.

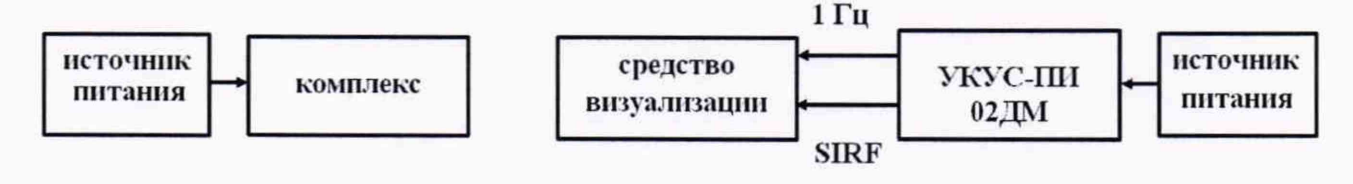

### Рисунок 1

7.4.3 Обеспечить радиовидимость сигналов навигационных космических аппаратов ГЛОНАСС и GPS в верхней полусфере. В соответствии с эксплуатационной документацией на комплексы и УКУС-ПИ 02ДМ подготовить их к работе.

7.4.4 С помощью интерфейсной программы комплексов сделать не менее 10 фотографий средства визуализации, записать командой PrintScreen фото изображений: индицируемое время и время, наложенное на изображение комплексами в соответствии с рисунком 2.

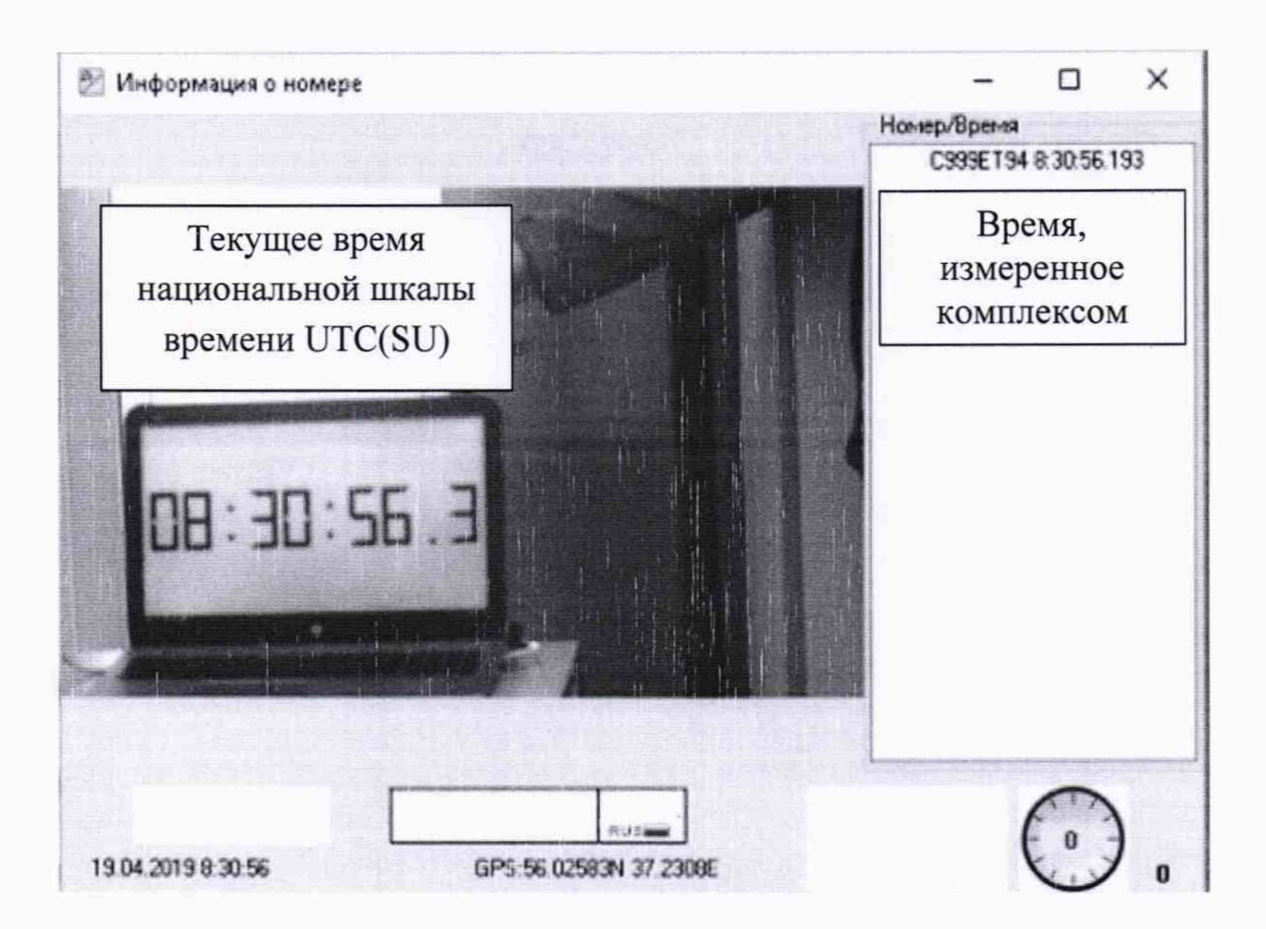

## Рисунок 2

7.4.5 Определить абсолютную погрешность синхронизации шкалы времени комплексов с национальной шкалой времени UTC(SU) по формуле (1) (с учетом поясного времени):

$$
\Delta T_{(j)} = T_{(j)} - T_{\text{deucmg}} \tag{1}
$$

где  $T_{\text{delicme}}$  – действительное значение шкалы времени UTC(SU) в *j*-й момент времени, c;

 $T_{(i)}$ - измеренное комплексами значение шкалы времени UTC(SU) в  $i$ -й момент времени, с.

7.4.6 Результаты поверки считать положительными, если, для каждого результата измерений, абсолютная погрешность синхронизации внутренней ШВ комплексов к ШВ UTC(SU) находится в пределах ±2 с.

# 7.5 Определение погрешности измерений скорости движения транспортных средств (ТС) в зоне контроля

7.5.1 Определение погрешности измерений скорости в зоне контроля проводится сравнением значения скорости, измеренной комплексами и значения скорости с навигационного приемника.

7.5.2 Настроить комплексы на режим измерений.

7.5.3 Подключить навигационный приемник к персональному компьютеру с установленным программным обеспечением для записи данных в файл с навигационного приемника, и разместить их в автомобиле.

7.5.4 Установить частоту выдачи данных навигационным приемником (темп решения) 10 Гц. Начать запись данных с навигационного приемника.

7.5.5 Проехать на автомобиле зону контроля не менее 3 раз в каждом диапазоне измерений с разными скоростями, при этом две скорости должны быть минимально и максимально возможными на данном участке дороги.

Рекомендуется выбирать минимально и максимально возможные скорости движения автомобиля основываясь, в первую очередь, на обеспечении безопасности участников движения во время поверки.

7.5.6 Остановить запись данных с навигационного приемника.

7.5.7 По данным с комплексов определить время фиксации автомобиля в зоне контроля для всех проездов.

7.5.8 Выбрать из записанных данных с навигационного приемника данные, соответствующие моментам времени, зафиксированных комплексами, для всех проездов.

7.5.9 Для скоростей в диапазоне от 0 до 100 км/ч (включительно) рассчитать значение абсолютной погрешности измерений скорости движения ТС в зоне контроля по формуле (2):

$$
\Delta V_i = V_i - V_{2i} \tag{2}
$$

где  $V_t$ - значение скорости в зоне контроля, измеренное комплексами для *i*-го проезда, выраженное в км/ч.

7.5.10 Для скоростей в диапазоне свыше 100 до 255 км/ч рассчитать относительную погрешность измерений скорости для каждого проезда по формуле (3):

$$
\delta_{vi} = 100\% \cdot (V_i - V_{i}) / V_{i}
$$
\n(3)

7.5.11 Результаты поверки считать положительными, если значения абсолютной погрешности измерений скорости ТС в зоне контроля для скоростей до 100 км/ч (включительно) находятся в пределах ±1 км/ч, для скоростей свыше 100 км/ч до 255 км/ч (включительно) находятся в пределах ±2 %

# **7.6 Определение погрешности измерений скорости движения транспортных средств на контролируемом участке**

7.6.1 Определение погрешности измерений скорости на контролируемом участке дороги проводится сравнением значения скорости, измеренной комплексами и значения скорости с навигационного приемника.

7.6.2 Подключить навигационный приемник к персональному компьютеру с установленным программным обеспечением для записи данных в файл с навигационного приемника, и разместить их в автомобиле.

7.6.3 Установить частоту выдачи данных навигационным приемником (темп решения) 10 Гц. Начать запись данных с навигационного приемника.

7.6.4 Проехать на автомобиле контролируемый участок дороги не менее 3 раз с разными скоростями, при этом две скорости должны быть минимально и максимально возможными на данном участке дороги.

Рекомендуется выбирать минимально и максимально возможные скорости движения автомобиля основываясь, в первую очередь, на обеспечении безопасности участников движения на контролируемом участке дороги во время поверки.

7.6.5 Остановить запись данных с навигационного приемника.

7.6.6 По данным с комплексов определить время фиксации автомобиля на въезде и выезде с контролируемого участка дороги для всех проездов.

7.6.7 Выбрать из записанных данных с навигационного приемника данные, соответствующие интервалам времени нахождения автомобиля на контролируемом участке дороги для всех проездов.

7.6.8 Определить скорость движения автомобиля на контролируемом участке дороги по данным с навигационного приемника по формуле (4):

$$
V_{3i} = \frac{\sum_{j=1}^{i} V_j(i)}{N} \tag{4}
$$

где  $V_{3i}$  - значения скорости на контролируемом участке дороги по данным с навигационного приемника для /-го проезда, км/ч;

 $Vj(i)$  - значение мгновенной скорости по данным с навигационного приемника в j-й момент времени для /-го проезда, км/ч;

*N -* количество значений мгновенной скорости по данным с навигационного приемника для /-го проезда.

**7.7 Определение погрешности (по уровню вероятности 0,95 и геометрическом факторе PDOP < 3) определения координат в плане**

7.7.1 С помощью геодезического приемника определить значения широты и долготы *(L* и *В)* расположения комплексов разместив антенну приемника рядом со спутниковой антенной комплекса (на расстоянии 10±2 см), в соответствии с «Методикой измерения координат местоположения пункта геодезического» утвержденной ФГУП «ВНИИФТРИ» 05.08.2015 № ФР.1.27.2016.22681.

7.7.2 Осуществить запись NMEA сообщений с частотой 1 сообщение в 1 с для геодезического приемника и поверяемых комплексов в течение 5 минут.

7.7.3 Определить систематическую составляющую погрешности определения координат для строк, в которых значение PDOP < 3, например, для координаты В (широта) по формулам (6) и (7):

$$
dB(j) = B(j) - B_{\text{deucms}}(j) \tag{6}
$$

$$
dB = \frac{I}{N} \cdot \sum_{j=1}^{N} dB(j) \tag{7}
$$

где  $B_{\text{defferm}}$  - действительное значение координаты В в j-ый момент времени, секунды;

 $B(j)$  - измеренное значение координаты В в *j*-й момент времени, секунды;

*N -* количество измерений.

Аналогичным образом определить систематическую составляющую погрешности определения координаты L (долгота).

7.7.4 Определить среднее квадратическое отклонение (СКО) случайной составляющей погрешности определения координат, например, для координаты В (широта) по формуле (8):

$$
\sigma_{\rm B} = \sqrt{\frac{\sum_{j=1}^{N} (dB(j) - dB)^2}{N - 1}},
$$
\n(8)

Аналогичным образом определить СКО случайной составляющей погрешности определения координаты L (долгота).

7.7.5 Перевести значения погрешностей определения координат в плане (широты и долготы) из угловых секунд в метры по формулам (9) и (10):

- для широты:

8

$$
dB(M) = arc1" \frac{a(1-e^2)}{\sqrt{\left(1-e^2\sin^2 B\right)^3}} \cdot dB \qquad , \qquad (9)
$$

- для долготы:

*■4*

$$
dL(\mathbf{M}) = \operatorname{arcl} \, \frac{a\left(1 - e^2\right) \cos B}{\sqrt{\left(1 - e^2 \sin^2 B\right)^3}} \cdot dL \tag{10}
$$

где *а* - большая полуось эллипсоида (ПЗ-90.11: а = 6378136 м);

 $e$  – первый эксцентриситет эллипсоида (ПЗ-90.11:  $e^2 = 6.6943662 \cdot 10^{-3}$ );

 $1" = 0,000004848136811095359933$  радиан (arc1").

7.7.6 Определить абсолютную погрешность (при доверительной вероятности 0,95) определения координат в плане по формуле (11):

$$
\Pi = \pm \left( \sqrt{dB^2 + dL^2} + 2\sqrt{\sigma_B^2 + \sigma_L^2} \right) \tag{11}
$$

7.8.7 Результаты поверки считать положительными, если значения абсолютной погрешности (при доверительной вероятности 0,95 и геометрическом факторе PDOP  $\leq$  3) определения координат в плане находятся в пределах ±7 м.

## **8 ОФОРМЛЕНИЕ РЕЗУЛЬТАТОВ ПОВЕРКИ**

8.1 На комплексы, прошедшие поверку с положительными результатами, выдается свидетельство о поверке по форме, установленной приказом Минпромторга России № 1815 от 02.07.2015. Знак поверки наносится в свидетельство о поверке в виде оттиска поверительного клейма или наклейки.

Для комплексов с измерением скорости в зоне контроля на оборотной стороне свидетельства о поверке указываются модели и заводские номера видеомодулей, входящих в состав поверяемых комплексов, а также указывается адрес места установки.

Для комплексов с измерением скорости на контролируемом участке на оборотной стороне свидетельства о поверке указываются модели и заводские номера видеомодулей, адреса мест установки видеомодулей на рубежах въезда и выезда, а также контролируемое направление движения между рубежами

8.2 При отрицательных результатах поверки комплексы к применению не допускаются, свидетельство о поверке аннулируется и на них выдается извещение о непригодности в соответствии с приказом Минпромторга России № 1815 от 02.07.2015.

Начальник НИО-6 ФГУП «ВНИИФТРИ» В.И. Добровольский